# **Module 1 Contents**

## <span id="page-0-0"></span>**Chapter 1: Introduction to Microsoft Access**

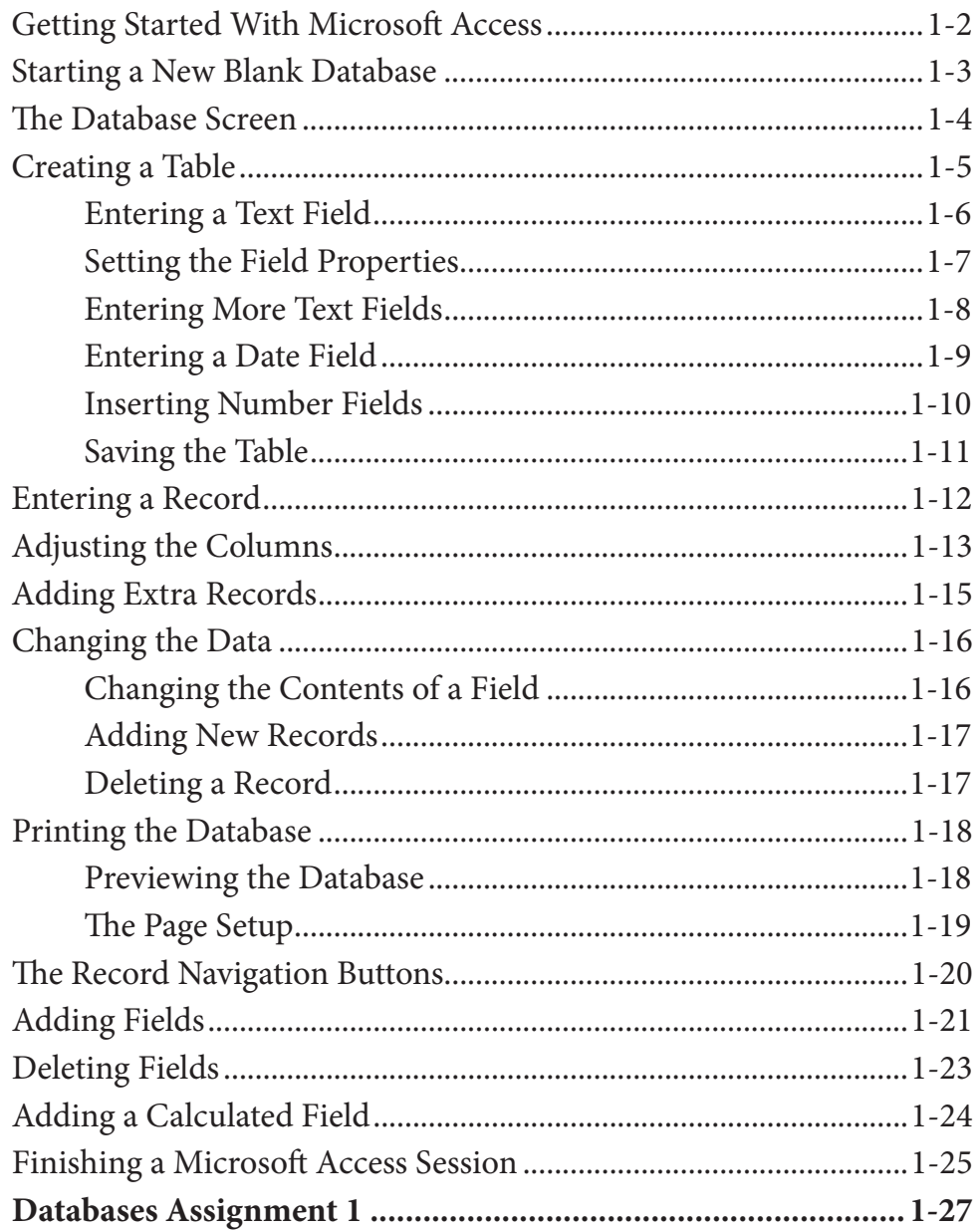

### <span id="page-1-0"></span>**Chapter 2: Processing Data**

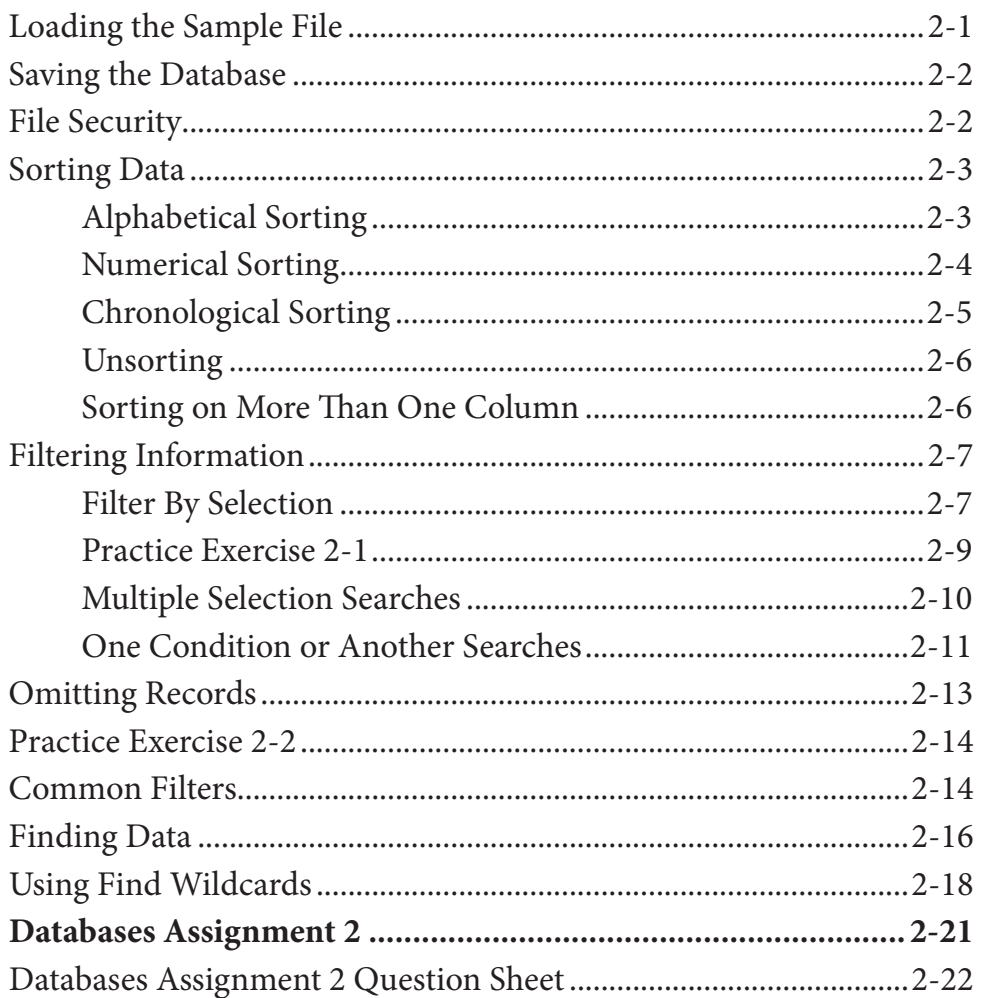

### **Chapter 3: Introduction to Queries**

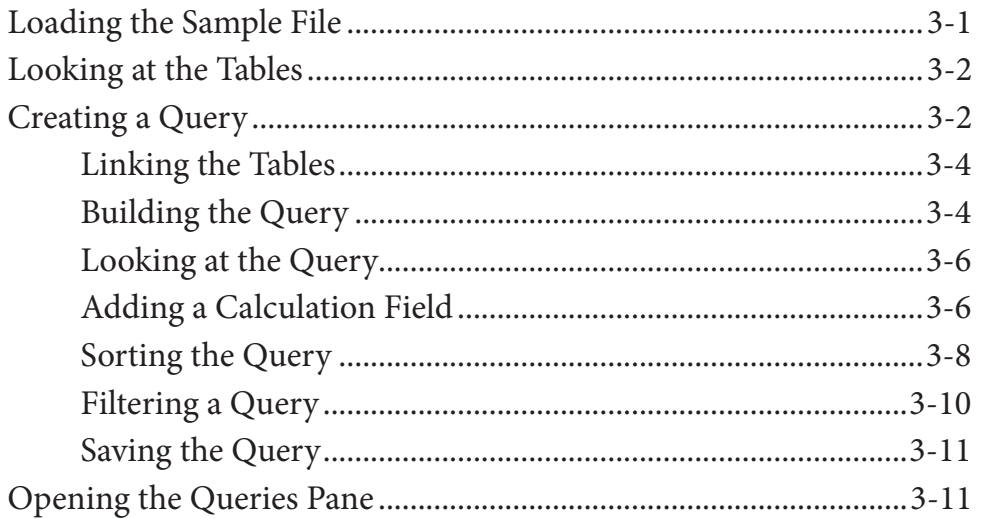

<span id="page-2-0"></span>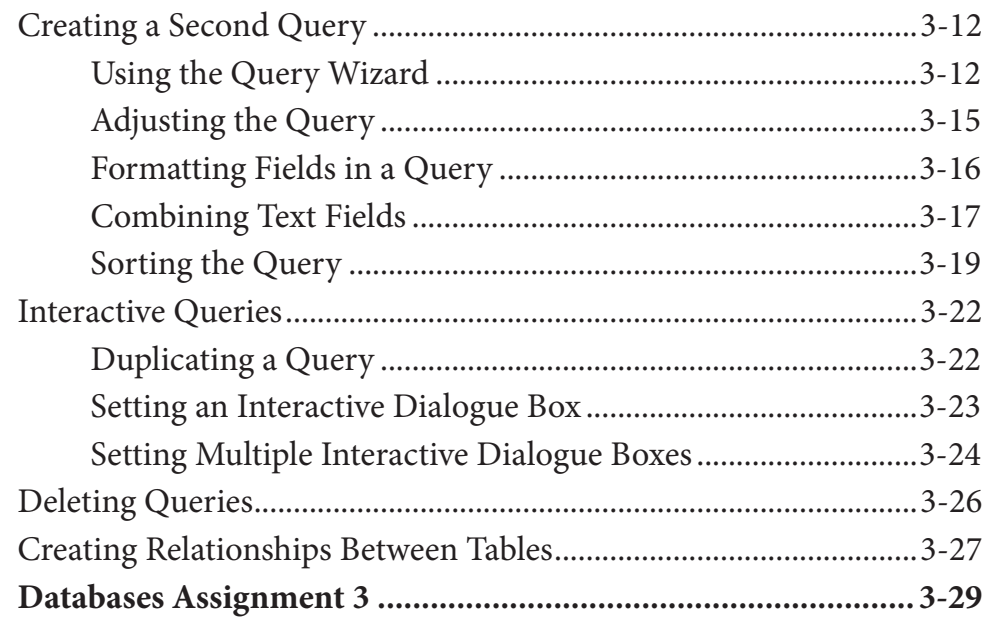

# **Chapter 4: Simple Forms**

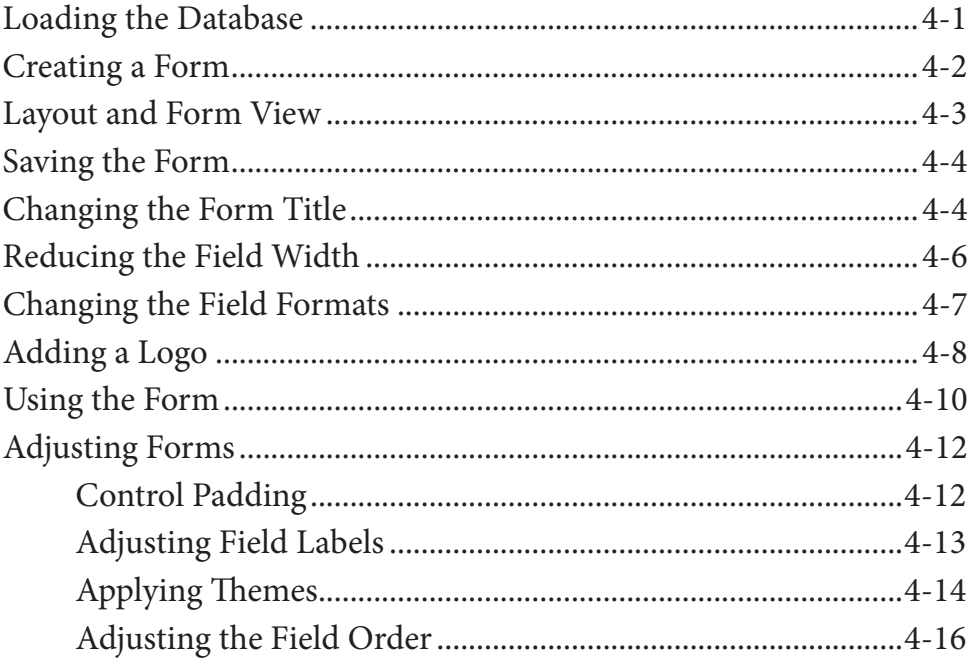

<span id="page-3-0"></span>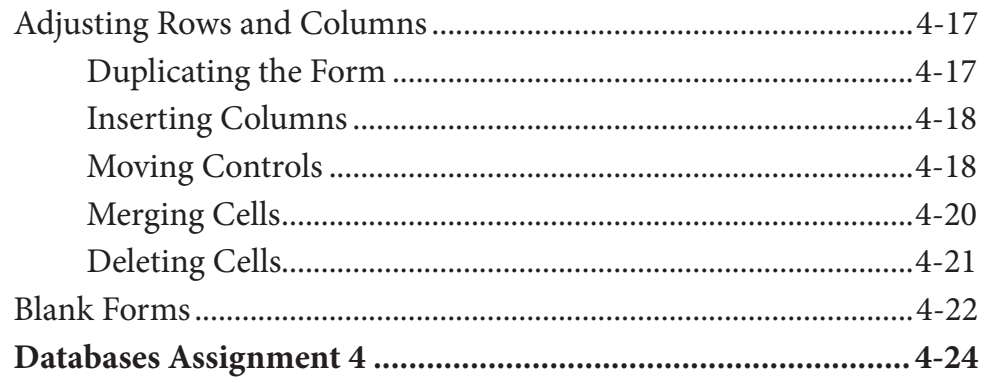

### **Chapter 5: Creating More Detailed Forms**

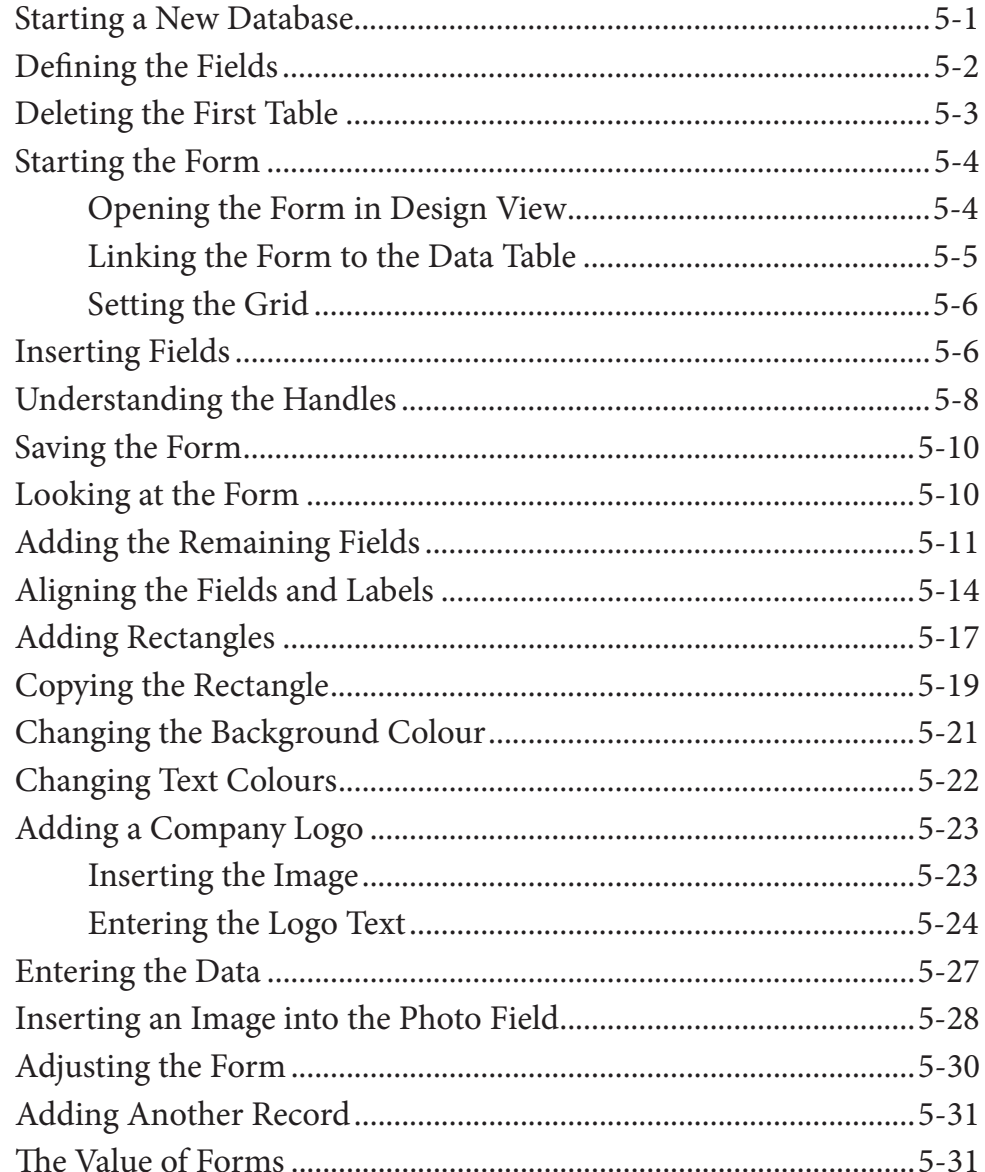

<span id="page-4-0"></span>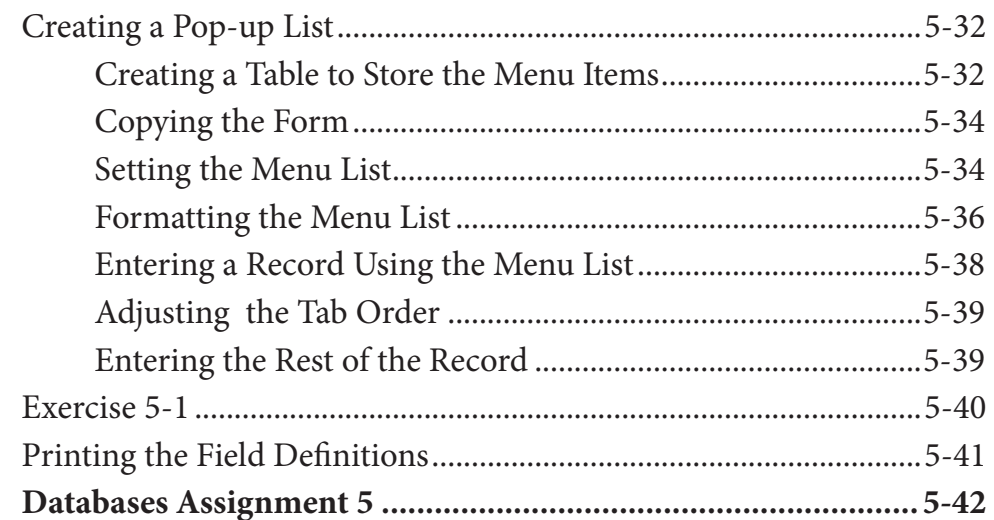

# Chapter 6: Quick Reports

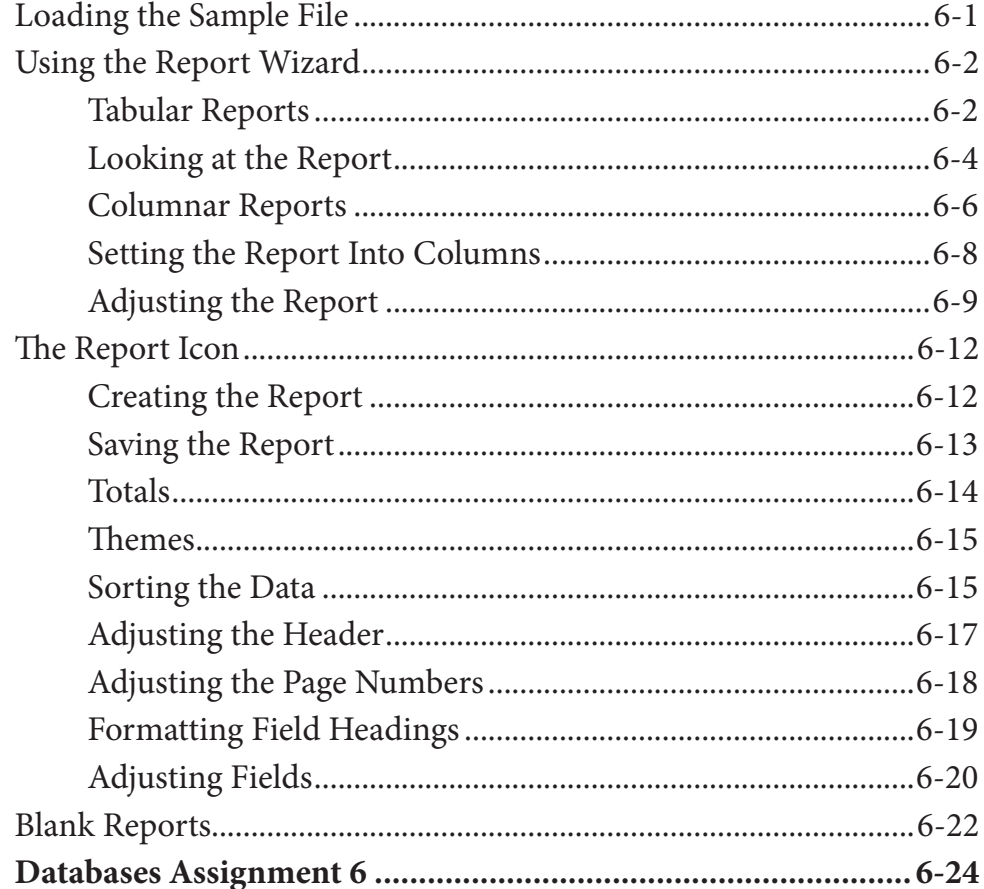

## <span id="page-5-0"></span>**Chapter 7: Creating More Detailed Reports**

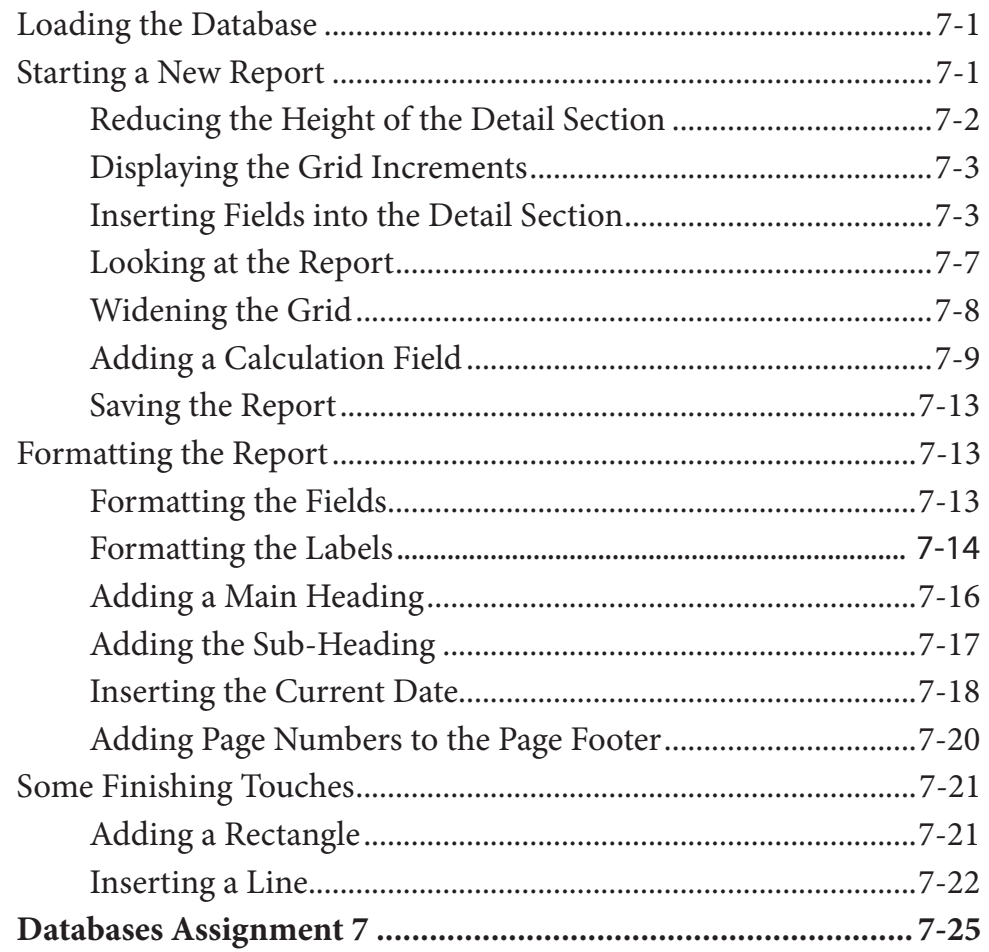

### **Chapter 8: Creating User-Friendly Databases**

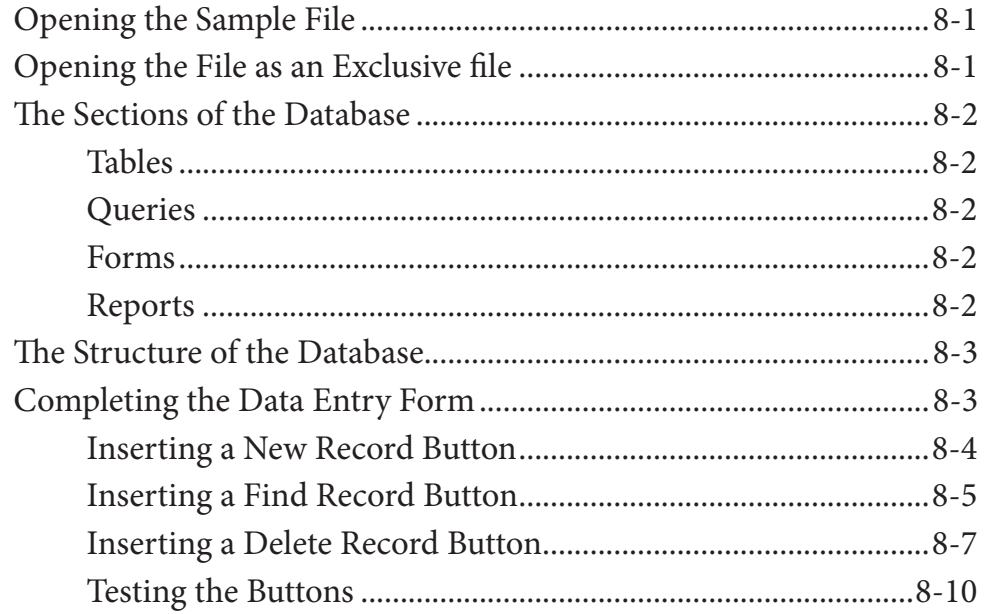

<span id="page-6-0"></span>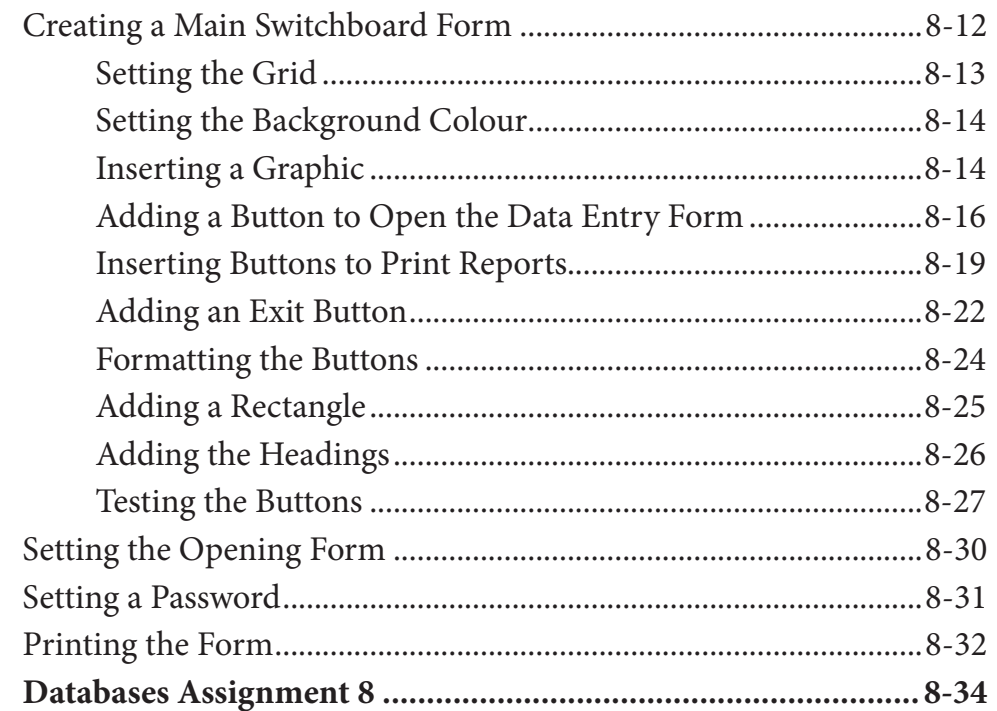

## Microsoft Access Project

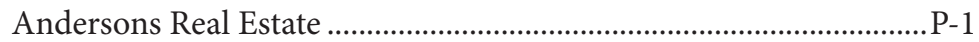

# <span id="page-7-0"></span>Module 2 Contents

### **Chapter 9: [Using Macros](#page-0-0)**

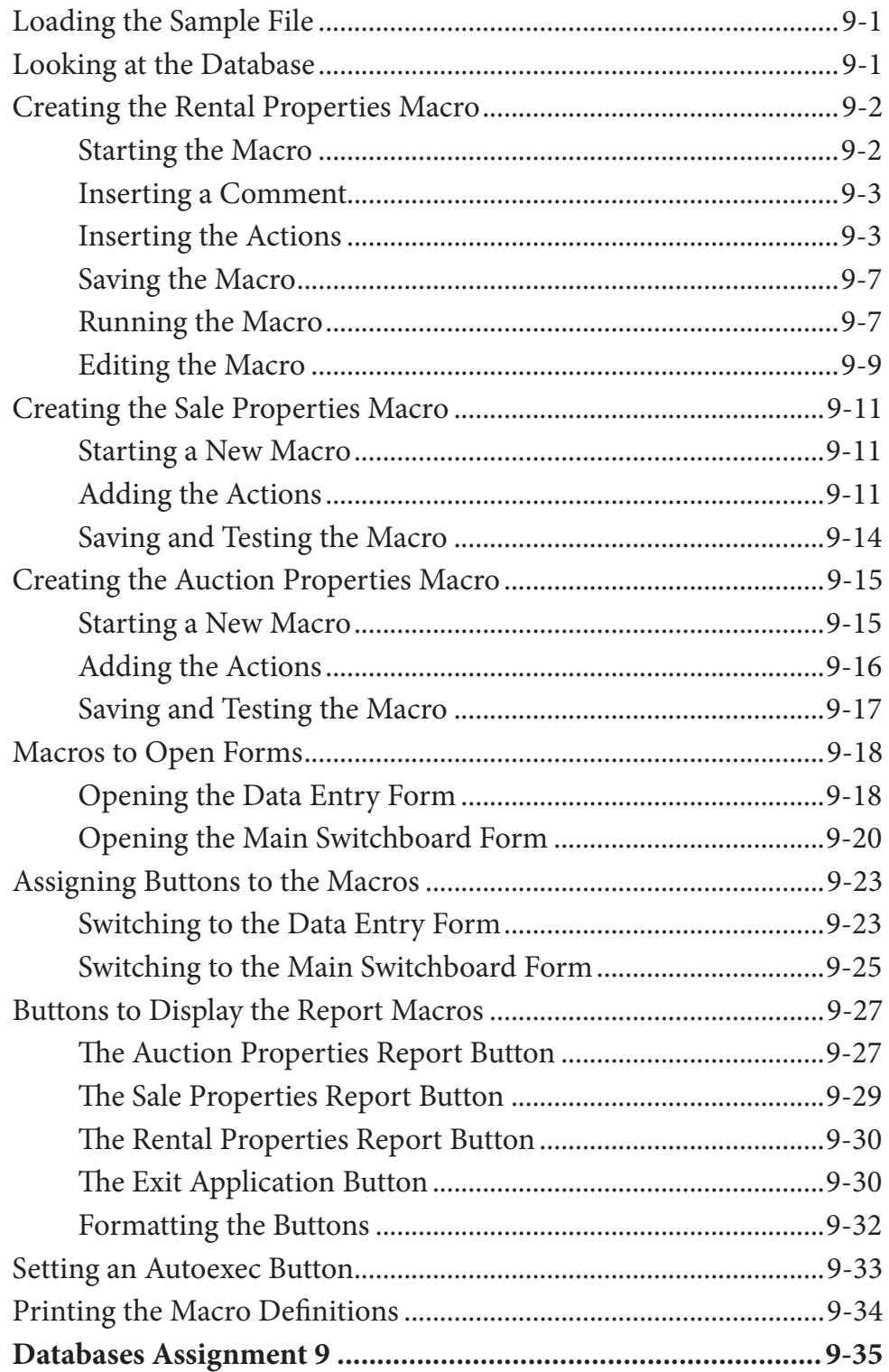

### <span id="page-8-0"></span>**Chapter 10: [Reports That Total Items](#page-0-0)**

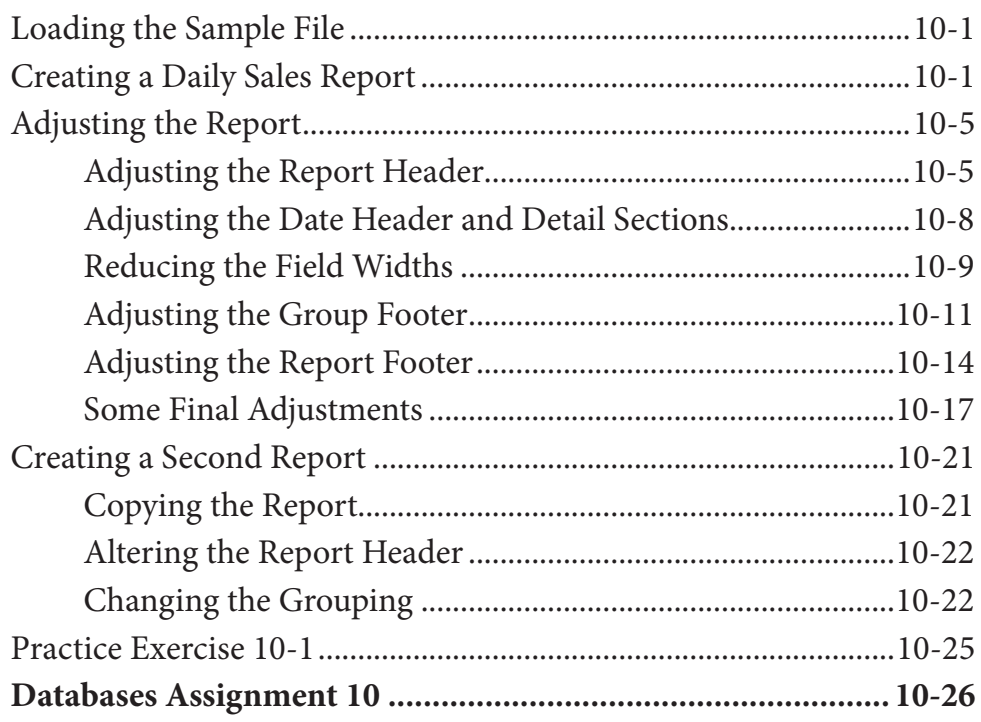

### **Chapter 11: [Applying Relational Database Features](#page-0-0)**

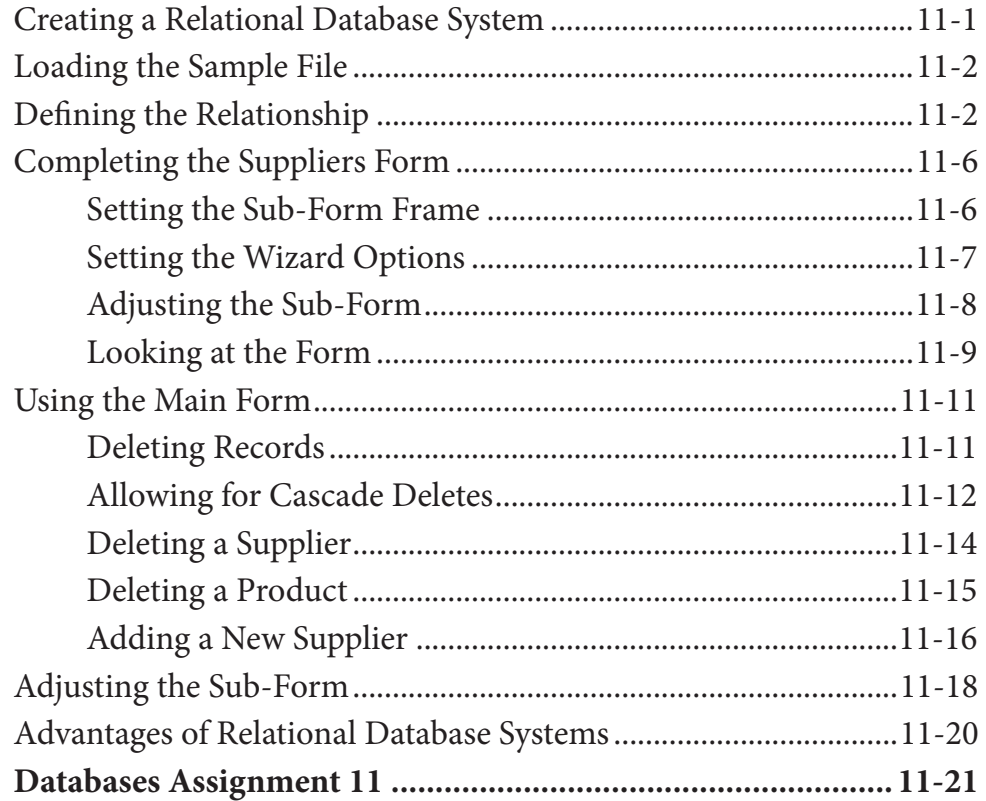

# <span id="page-9-0"></span>**Chapter 12: [Setting up an Invoice System](#page-0-0)**

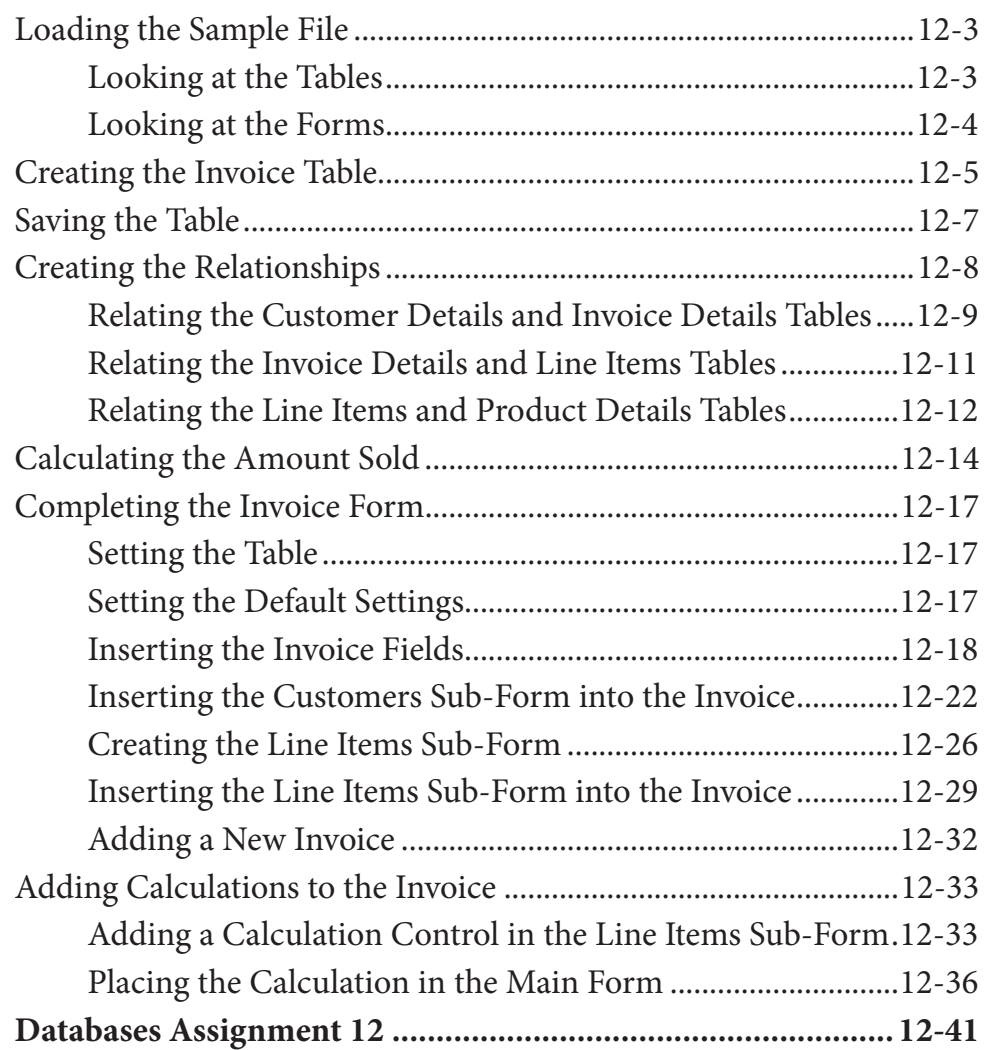

### **Chapter 13: [Formatting Invoice Systems](#page-0-0)**

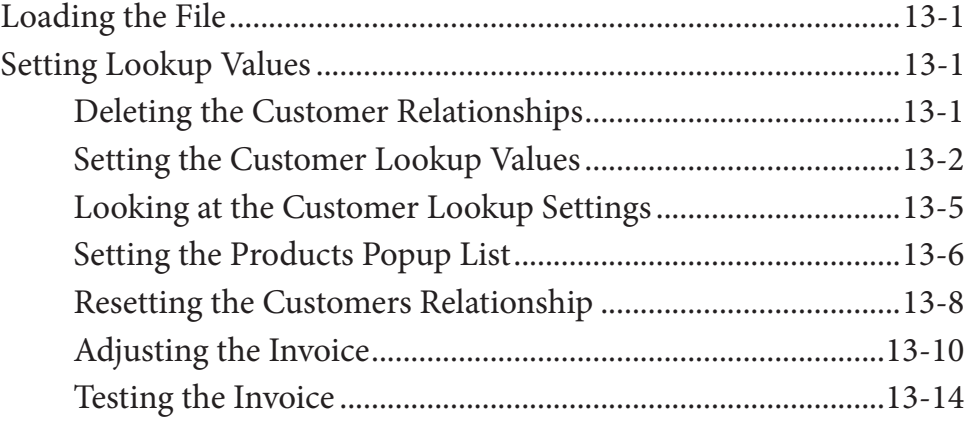

<span id="page-10-0"></span>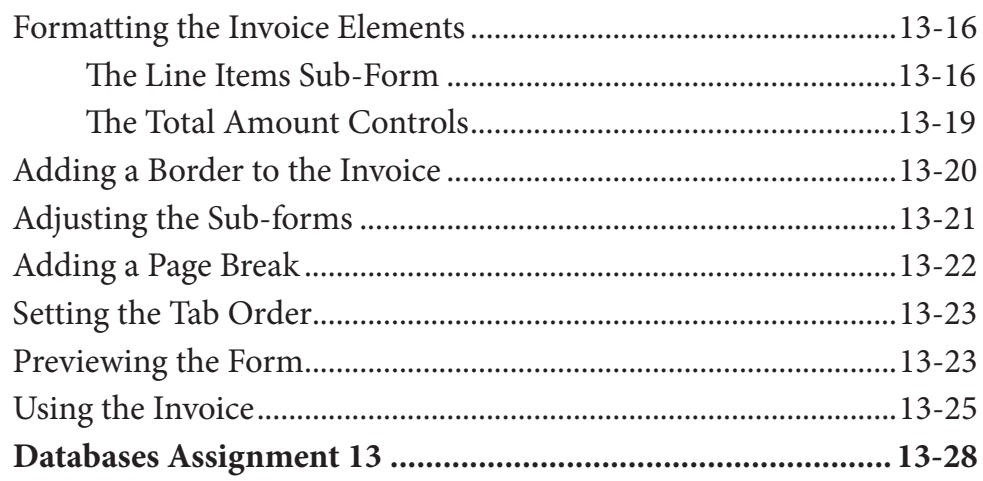

# **Chapter 14: [Reporting From Invoice Systems](#page-0-0)**

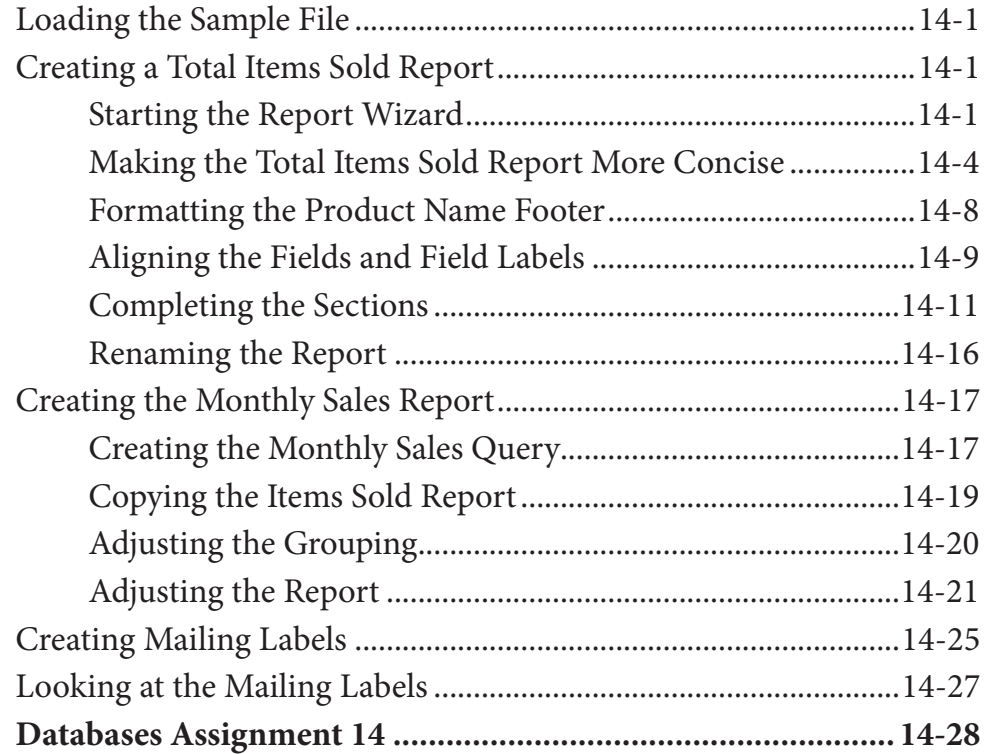

### <span id="page-11-0"></span>**Chapter 15: [Enhancing Invoice Systems](#page-0-0)**

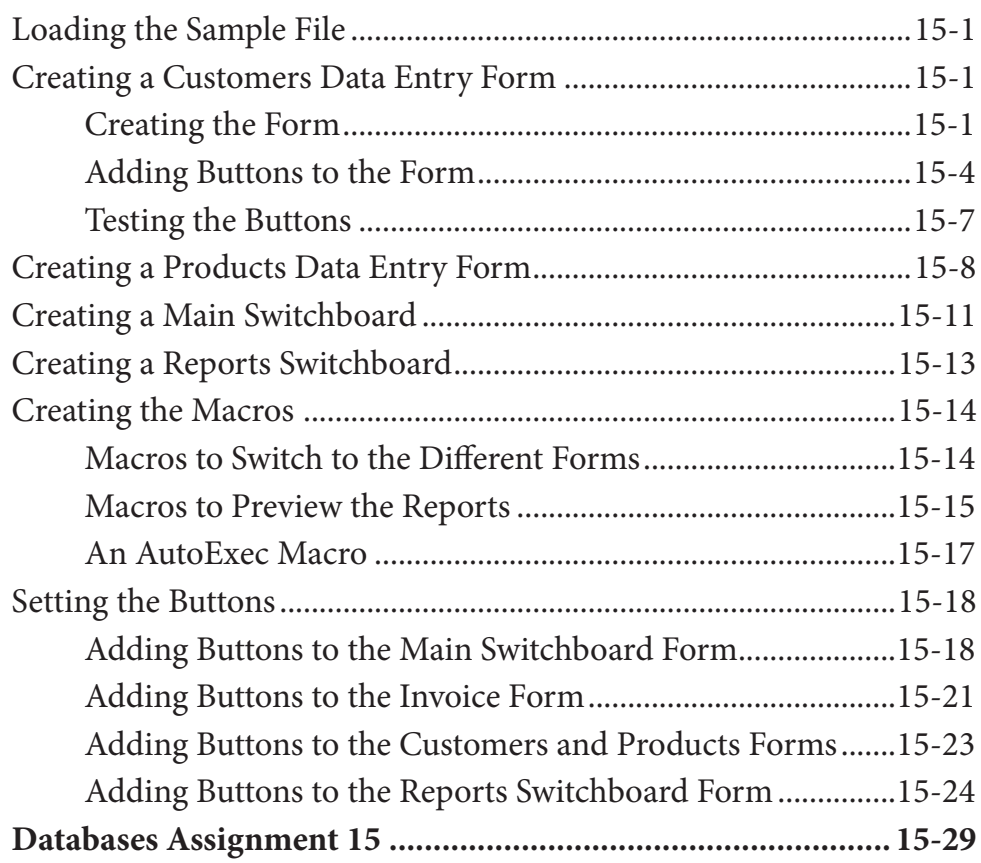

### **Chapter 16: [Useful Tools](#page-0-0)**

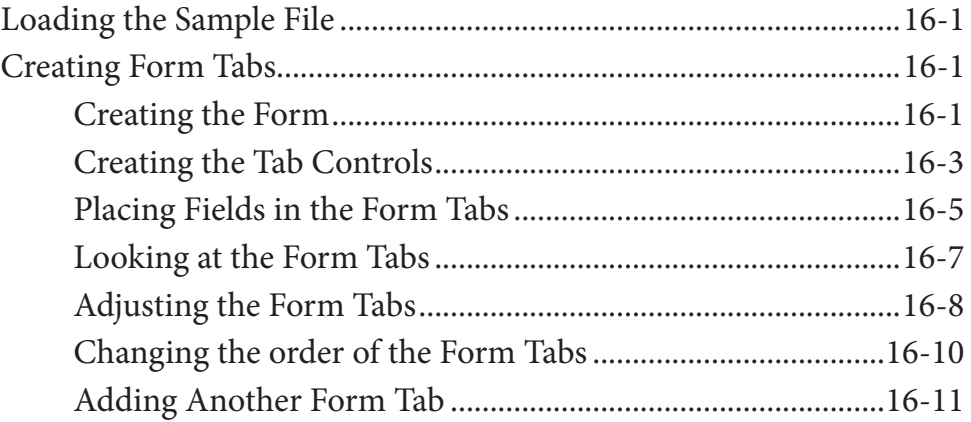

<span id="page-12-0"></span>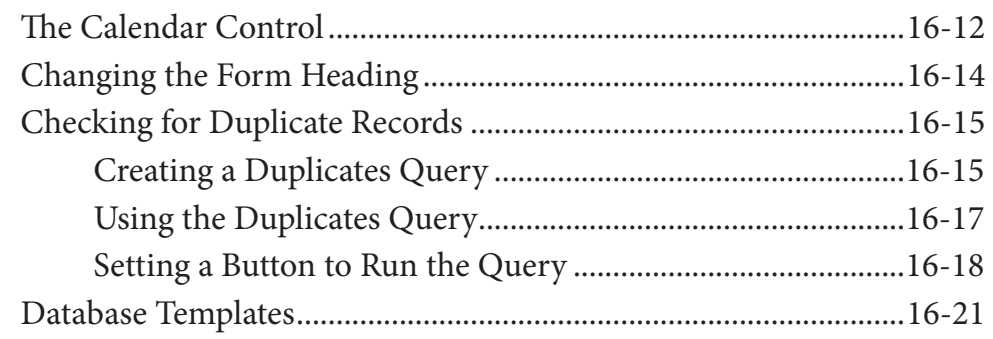

# **[Sample Projects](#page-22-0)**